ÍS.

## Eversley Primary School-Knowledge Organiser

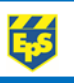

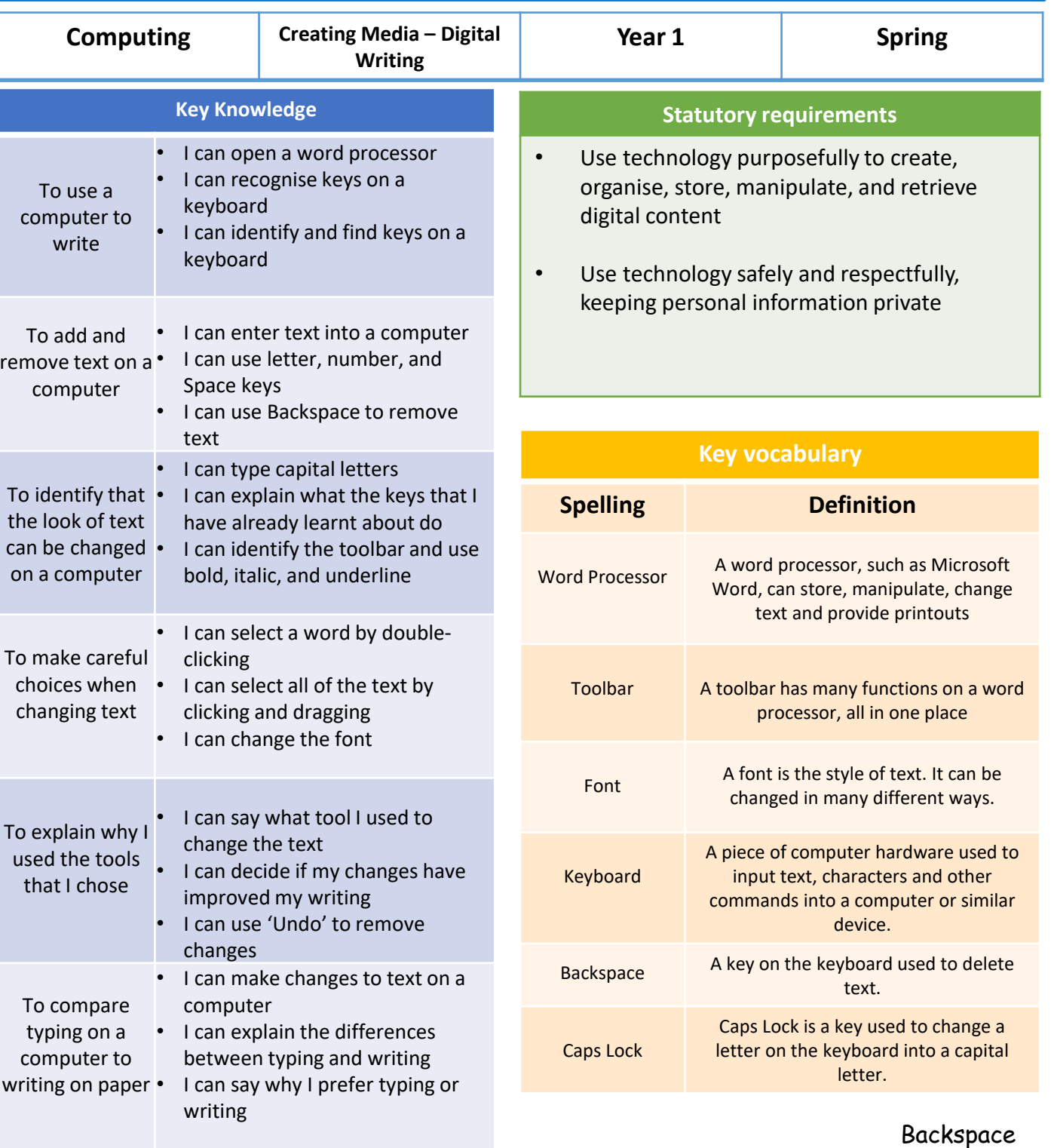

Space bar

## **Possible experiences**

- Write a story using Microsoft word, practising your typing skills and getting used to where the different keys are.
- Type your name and experiment using different fonts, sizes, **bold,** underline and *italic.*
- [Play a typing game with an adult, such as; Jungle Racing -](https://www.kidztype.com/jungle-racing_0be0161ed.html) Typing Games (kidztype.com)
- With an adult, practise closing your eyes and finding the different keys you have learnt. E.g. "press the space bar". This will help you get used to the feel of the keys.

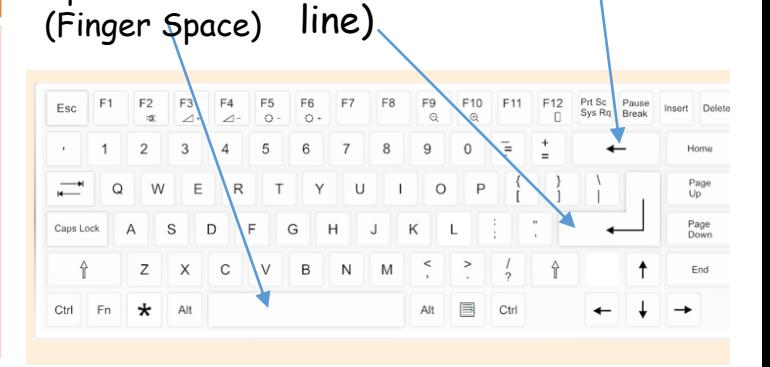

Enter (New

(Delete)